**AminetPart**

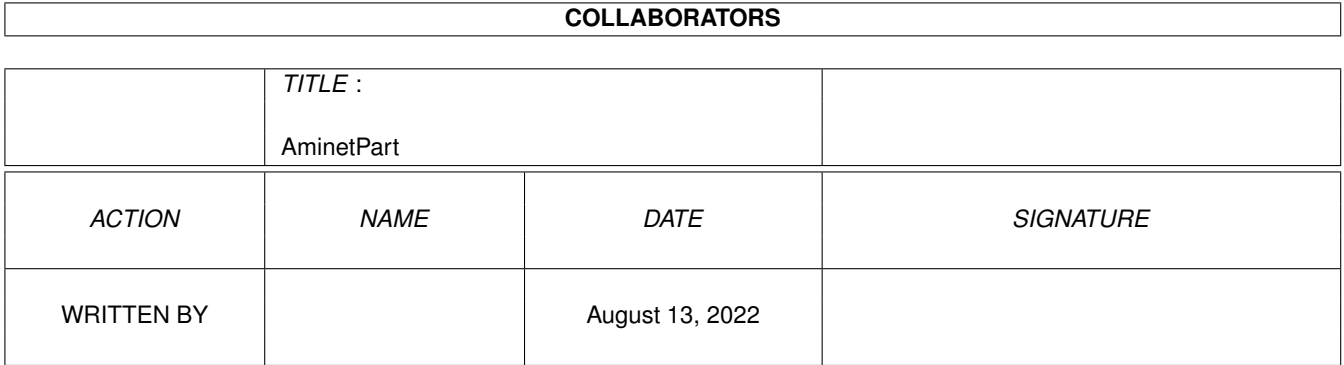

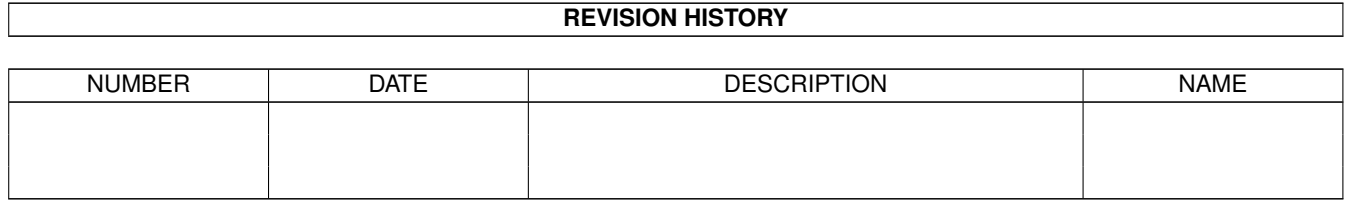

# **Contents**

### 1 AminetPart [1](#page-3-0) 1.1 Universal Message System . . . . . . . . . . . . . . . . . . . . . . . . . . . . . . . . . . . . . . . . . . . . . . [1](#page-3-1)

### <span id="page-3-0"></span>**Chapter 1**

## **AminetPart**

#### <span id="page-3-1"></span>1.1 Universal Message System

Click name to unpack, description to read the readme or get help

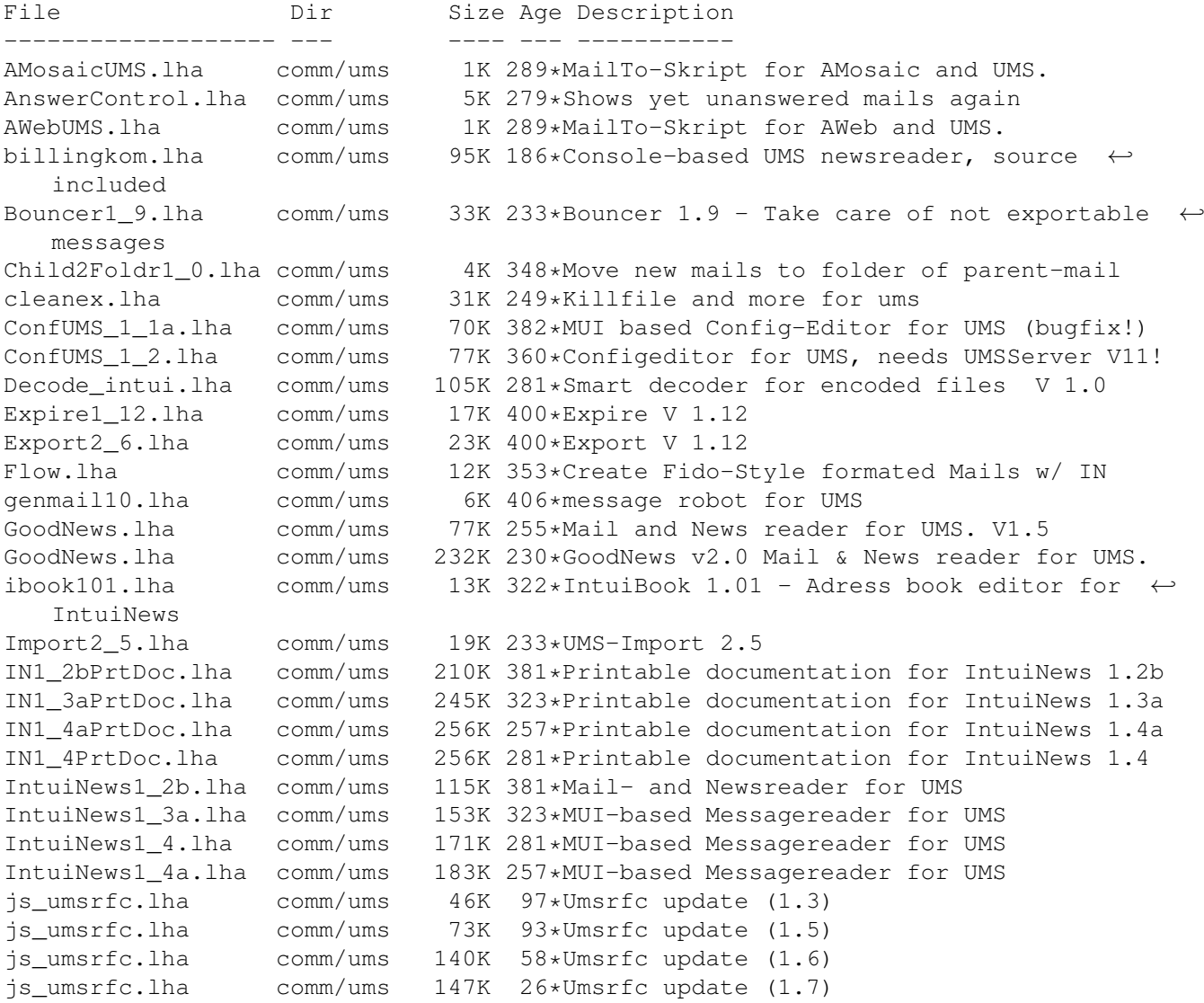

ListClient3 2.lha comm/ums 6K 371\*Transfers mail from a mailing list to a  $\leftrightarrow$ group and ListManager.lha  $comm/ums$ 16K 330\*Mailinglist client and server ListManager.lha comm/ums 52K 233\*V3.27 Mailinglist Client and Server, Release 3 MausMitglied15.lha comm/ums 3K 323\*IntuiNews-ARexx-Script for german MausNet MausStatus1\_1.lha comm/ums 5K 299\*Show status of PMs in the german MausNet (R  $\leftrightarrow$  $\rightarrow$ mlist2folder.lha comm/ums 3K 414\*Tool to set folder for mails from  $\leftrightarrow$ mailinglists NewCleanMB UMS.lha comm/ums 1K 325\*New CleanMB and QuitUMS arexx scripts for  $\leftrightarrow$ UMS 11.6 newsbreaker05a.lha comm/ums 166K 255\*A new Newsreader for UMS. 2K 255\*BOOPSI Class for NewsBreaker. newslist lha  $C<sub>OMM</sub>/11m<sub>S</sub>$ PINT. lha comm/ums 205K 234\*\*THE\* Reader for UMS, v2.1 (MUI) PR-QWK.lha comm/ums 53K 172\*PR-QWK - Fast QWK importer/exporter for UMS pr\_qwk02.lha comm/ums 16K 273\*PR-QWK - Fast QWK importer/exporter for UMS 73K 264\*Sources for some UMS-Tools. PstUMSTools.lha comm/ums 10K 386\*reads a message from UMS' messagebase ReadMessage1 4.1ha comm/ums Receiver2Foldr.lha comm/ums 11K 386\*sort mail depending on receiver alias ReplyDaemon.lha comm/ums 3K 386\*send receipt-reply msgs depending on folder reportquide10.lha comm/ums 6K 287\*Guidelines for creating report messages  $\leftrightarrow$ under UMS 3K 296\*V2.0 ARexx-Module for Intuinews to resend  $\leftrightarrow$ ReSend.lha comm/ums messages SafeUMS1\_1.lha comm/ums 2K 294\*UMS Reset Handler (quits UMS on reset) Scripts1\_2.lha comm/ums 12K 407\*various scripts (known, but updated &  $\leftrightarrow$ improofed) SetExpirel\_0.lha comm/ums 19K 331\*Expires non-expired messages comm/ums 22K 291\*Expires non-expired messages SetExpire1 1.lha SetExpirel 2.lha comm/ums 23K 220\*Expires non-expired messages SetFolder1 1.lha comm/ums 20K 362\*Set folder on non-foldered mails SetFolder1 3.1ha  $comm/ums$ 24K 334\*Set folder on non-foldered mails 12K 299\*Shows contents of slelected UMS-Messages showUMSfield.lha comm/ums SortINA\_1\_3.lha comm/ums 9K 343\*IntuiNews addressbook sorter, V1.3 sumstl27aGuide.lha comm/ums 11K 380\*Guide-Doc for the SUMSTools V. 2.7a 119K 253\*Stuntzi's UMS tools v2.13 SUMSTools.lha comm/ums TestUMS1\_1.lha 6K 115\*Test the UMS message base comm/ums ucall19.lha comm/ums 44K 318\*UCall19 FREEWARE-Mailer for use with UMS or ← other UFM1 1.1ha 59K 327\*Extended Mailserver for UMS comm/ums UMS109 1.1ha 611K 381\*Universal Message System 10.9 Disk 1 comm/ums UMS109 2.1ha 684K 381\*Universal Message System 10.9 Disk 2 comm/ums  $ums116m2.1ha$ 17K 299\*Modula-2 interfaces and demos for UMS 11 comm/ums UMS11\_6\_beta.lha comm/ums 491K 328\*Universale Message System - public beta  $\leftrightarrow$ release 11 UMS11\_7\_update.lha comm/ums 195K 272\*Universal Message System - public beta  $\leftrightarrow$ update 11.7 UMS11\_8\_update.lha comm/ums 202K 214\*Universal Message System - public beta  $\leftrightarrow$ update 11.8 UMS11 9 beta.lha comm/ums 502K 127\*Universal Message System - public beta release 11. UMSAreafix1\_0.lha comm/ums 38K 169\*Manages list of subscribed newsgroups UMSAreafix1\_1.lha comm/ums 38K 117\*Manages list of subscribed newsgroups 16K 205\*Mailbox flag for UMS UMSBiff1 1.lha comm/ums UMSBiff1\_2.lha comm/ums 17K 135\*Mailbox flag for UMS  $umsc10_3.1ha$ comm/ums 13K 408\*C includes and libs for UMS

UMSDirStruct10.lha comm/ums 8K 347\*UMS standard directory structure (V1.0) umsema1\_0.lha comm/ums 28K 305\*EMail-Attribute-Converter for IntuiNews UMSF097.lha comm/ums 12K 339\*FAQ about UMS (german, ASCII-text) UMSF097G.lha comm/ums 14K 339\*FAQ about UMS (german, AmigaGuide) UMSFAQ.lha comm/ums 17K 303\*FAQ about UMS (german, ASCII-text)<br>UMSFAQg.lha comm/ums 19K 303\*FAQ about UMS (german, AmigaGuide) comm/ums 19K 303\*FAQ about UMS (german, AmigaGuide) UMSFeeder.lha comm/ums 36K 321\*UMS tool to order newsgroups V0.28beta UMSFeeder031.lha comm/ums 42K 311\*UMS tool to order newsgroups UMSFido.lha comm/ums 110K 328\*UMS Fido - FidoNet converters for UMS<br>UMSFido1\_52.lha comm/ums 60K 414\*Fidonet Importer/Exporter for UMS v1. UMSFido1\_52.lha comm/ums 60K 414\*Fidonet Importer/Exporter for UMS v1.52<br>UMSFidoFix 1 2.lha comm/ums 16K 273\*Fixes date in DLG/CNET msg for UMS Fido 16K 273\*Fixes date in DLG/CNET msg for UMS Fido. UMSFidofren.lha comm/ums 2K 321\*French catalog for UMSFido 2.0 UMSFix0\_8.lha comm/ums 16K 321\*Areafix for UMS. Release 0.8.<br>UMSFix1 0.lha comm/ums 17K 313\*Areafix for UMS. Release 1.0. comm/ums 17K 313\*Areafix for UMS. Release 1.0. UMSGP202.lha comm/ums 29K 355\*UMS-Tool for the german MausNet UMSGroup211.lha comm/ums 26K 352\*UMS group-maintenance for german MausNet<br>UMSGroup\_1\_51.lha comm/ums 20K 366\*UMS-Tool for the german 'MausNet' UMSGroup\_1\_51.lha comm/ums 20K 366\*UMS-Tool for the german 'MausNet'<br>umsl1021.lha comm/ums 36K 395\*Update for ums.library (10.21) umsl1021.lha comm/ums 36K 395\*Update for ums.library (10.21)<br>UMSLaberFilter.lha comm/ums 16K 61\*Filter out uninteresting messa 16K 61\*Filter out uninteresting messages UMSLW1\_2.lha comm/ums 20K 338\*A mailinglistmover for UMS UMSMailSta108.lha comm/ums 20K 366\*Create statistics about UMS newsgroups UMSMailStat118.lha comm/ums 34K 324\*Create statistics about UMS newsgroups UMSMapsTool1\_2.lha comm/ums 38K 364\*MapsTool for the german Z-Netz. uses MUI. UMSMapsTool1\_4.lha comm/ums 42K 329\*MapsTool for the german Z-Netz. uses MUI. UMSMaus3\_2.lha comm/ums 100K 338\*Current im/exporters for german MausNet umsmm13.lha comm/ums 30K 370\*UMS Mail Monitor V1.3 UMSM\_117.lha comm/ums 72K 384\*UMS Exporter/Importer for german MausNet UMSPasswd0\_11.lha comm/ums 11K 394\*Change UMS passwords<br>umspgp01.lha comm/ums 5K 364\*Script, which detect umspgp01.lha comm/ums 5K 364\*Script, which detects received pgp-mails  $\leftrightarrow$ and decry umspgp02.lha comm/ums 7K 361\*Script, which detects received pgp-mails  $\leftrightarrow$ and decry umsrfc.lha comm/ums 334K 295\*UUCP/NNTP/POP3/SMTP for UMS (V0.12) umsrfc0\_10.lha comm/ums 289K 337\*UUCP/NNTP/POP3/SMTP package for UMS (V0.10) umsrfc1\_0.lha comm/ums 346K 143\*UUCP/NNTP/POP3/SMTP for UMS (V1.0) UMSRW1\_4.lha comm/ums 27K 328\*A mailreplyer for UMS UMSSalve1\_0.lha comm/ums 17K 294\*Restores messages from a defective message ← base UMSSalve1\_1.lha comm/ums 20K 195\*Restores messages from a defective message base UMSSendmail1\_0.lha comm/ums 20K 258\*Sendmail for UMS UMSstyleguide.lha comm/ums 21K 284\*The UMS Style Guide umssuplib05.lha comm/ums  $43K 299*Library$  with usefull functions for UMS-  $\leftrightarrow$ programms umstutor.lha comm/ums 26K 255\*A pre-release of a comming UMS-Tutorial umsuucp0\_8.lha comm/ums 184K 415\*UMS Im/Exporter for UUCP (AUUCP 1.16 & wUUCP compa UMSWatch1\_2.lha comm/ums 24K 326\*'New mail'-shower for UMS. Release 1.2.<br>UMSWatch1\_3.lha comm/ums 29K 304\*'New mail'-shower for UMS. Release 1.3. 29K 304\*'New mail'-shower for UMS. Release 1.3. UMSXChange.lha comm/ums 6K 229\*Exchange Mails/News via Miami<br>umszco.lha comm/ums 70K 273\*V1.1, ZConnect im-/exporter. umszco.lha comm/ums 70K 273\*V1.1, ZConnect im-/exporter. german only<br>umszco.lha comm/ums 72K 233\*V1.2c.ZConnect im-/exporter. German only umszco.lha comm/ums 72K 233\*V1.2c,ZConnect im-/exporter. German only<br>umszco.lha comm/ums 84K 220\*V1.3.ZConnect im-/exporter. German only comm/ums 84K 220\*V1.3,ZConnect im-/exporter. German only umszco.lha comm/ums 96K 188\*V1.4,ZConnect im-/exporter. German only<br>UMSZer2 22.lha comm/ums 100K 387\*Zerberus (ZCONNECT) Im/Exporter for UMS comm/ums 100K 387\*Zerberus (ZCONNECT) Im/Exporter for UMS UMS\_M2e.lha comm/ums 7K 413\*Interfaces of ums.library for the A+L  $\leftrightarrow$ Modula-2 Com

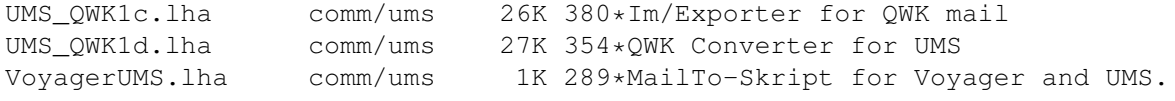